#### CS 520 Advanced Programming Languages Fall Semester, 2009 Doc 16 Scala Functions, Classes, Magic Nov 11, 2009

Copyright ©, All rights reserved. 2009 SDSU & Roger Whitney, 5500 Campanile Drive, San Diego, CA 92182-7700 USA. OpenContent [\(http://](http://www.opencontent.org/opl.shtml) [www.opencontent.org/opl.shtml\)](http://www.opencontent.org/opl.shtml) license defines the copyright on this document.

#### **Reference**

Programming in Scala, Odersky, Spoon, Venners, Artima Press, 2008

Reading

Chapters 4 & 6

#### More Functions

### **Partially Evaluated Functions**

```
def sum(a: Int, b:Int, c:Int) = \{ println("Start")
    a + b + c}
```

```
val partialSum = sum(1, 1) Int, 5)
println("Before call")
val result = partialSum(2)println( result)
```
**Output** Before call **Start** 8

### **Partially Evaluated Functions**

```
def sum(a: Int, b:Int, c:Int) = \{ println("Start")
    a + b + c}
```

```
val partialSum = sum(\_:Int,\_:Int,5)println("Before call")
val result = partialSum(1,2)println( result)
```
**Output** Before call **Start** 8

#### **Partially Evaluated Functions**

```
def sum(a: Int, b:Int, c:Int) = a + b + c
```

```
val newSum = sum_{-}newSum(1,2,3)
```

```
def passSum(x: ((Int, Int, Int) => Int)): Int = \{x(1, 1, 3)\}
```

```
passSum(sum _)
```
passSum(sum)

### **Curried Functions**

def curriedSum(x: Int)(y: Int) =  $x + y$ 

val result = curriedSum $(1)(2)$ 

val partialSum = curriedSum(1) partialSum(2)

val noSumYet = curriedSum \_ noSumYet(1)(2)

#### Classes

#### **Sample Class**

```
class Fraction {
    var numerator = 0private var denominator = 0
```
val test = new Fraction test.numerator = 10 test.set(3) println(test)

```
def set(x: Int) = {this.denominator = x}
```

```
override def toString()= numerator + "/" + denominator
```
#### **Protection Levels**

private Same as Java/C++ Accessible only in the class protected Accessible in class Accessible in subclasses Not accessible other places public Accessible in any class or function with reference to object Default protection level

## **Any**

Root of class hierarchy

 $!=$ 

 $=$ 

asInstanceOf equals hashCode isInstanceOf toString

#### **Class Parameters**

```
class Foo(test: Int) {
     def getTest() = test
     override def toString() = "Foo: " + test
}
```
val  $x = new Foo(10)$ println(x)

## **Constructors**

```
class Fraction(n: Int, d: Int) {
     println("Start")
     private var numerator = n
     private var denominator = d
```
val test = new Fraction $(1,2)$ 

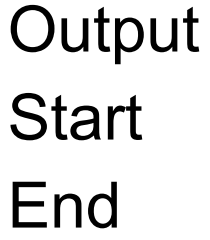

```
def this(x: Int) = {this(x, 1)}; println("auxiliary")}
```

```
override def toString()= numerator + "/" + denominator
```

```
 println("End")
```
val two = new Fraction(2)

**Output Start End** auxiliary

}

## **Operators & Overloading**

```
class Fraction(n: Int, d: Int) {
```
}

```
 private var numerator = n
 private var denominator = d
```

```
def this(x: Int) = {this(x, 1)}; println("auxiliary")}
```
def \*(that: Int) = new Fraction(numerator\*that, denominator)

```
 def *(that: Fraction) = new Fraction(numerator*that.numerator, 
     denominator*that.denominator)
```

```
override def toString()= numerator + "/" + denominator
```
## **Using the Operators**

```
val halve = new Fraction(1,2)var one = halve * 2
println(one) //prints 2/2
val two = new Fraction(2)
one = halve * two
println(one) //prints 2/2
```
#### **But**

#### val halve = new Fraction $(1,2)$ var one =  $2 *$  halve //Compile Error

## **Implicit Conversions**

implicit def intToFraction(x: Int) = new Fraction(x)

val test:Fraction = 2

val halve = new Fraction $(1,2)$ var one =  $2 *$  halve println(one) //Prints 2/2

The name "intToFraction" is just to help humans. The compiler only cares about the argument type and the return type. We could name function foo and it would work fine

### **require**

```
class Fraction(n: Int, d: Int) {
    require(d != 0)
```
}

new Fraction(1,0) //Causes exception

```
 private var numerator = n
 private var denominator = d
```

```
def this(x: Int) = {this(x, 1)}; println("auxiliary")}
 def *(that: Int) = new Fraction(numerator*that, denominator)
 def *(that: Fraction) = new Fraction(numerator*that.numerator, 
     denominator*that.denominator) 
override def toString()= numerator + "/" + denominator
```
#### **No static fields or methods**

Use singleton objects

## **Singleton Objects**

object JustOne { private var  $x = 0$ def get $X()$ : Int = x def set $X(x: Int) = this.x = x$ 

}

JustOne.setX(10) println(JustOne.getX())

println(JustOne)

```
override def toString() = "JustOne: " + x
```
new JustOne // compile error

## **Companion objects & classes**

```
class Fraction(n: Int, d: Int) {
     private var numerator = n
     private var denominator = d
```

```
val a = Fraction{\cdot}zero()val b = new Fraction(1,2)
```

```
 override def toString()= 
numerator + "/" + denominator
```

```
}
```

```
object Fraction {
    def zero() = new Fraction(0,1)def unity() = new Fraction(1,1)
}
```
## **Scala Application**

```
object StartHere {
     def main(args: Array[String]) {
          for (arg <- args)
               println(arg)
     }
}
```
StartHere.main(Array("this", "is", "a", "test"))

**Output** this is a test

### **Object & primary constructor**

```
object Foo {
    private val x = 3
```
}

```
 println("Before main")
```

```
 def main(args: Array[String]) {
      println("In Main")
 }
 println("After main")
```
Foo.main(Array("test"))

**Output** Before main After main In Main

Program & Scripts

# **Script**

Script.scala

var  $x = 2$ var  $y = 3$ println( $x + y$ ) Al pro 34-> scala Script.scala 5 Al pro 35->scalac Script.scala Script.scala:1: error: expected class or object definition var  $x = 2$  $\Lambda$ Script.scala:2: error: expected class or object definition var  $y = 3$  $\Lambda$ Script.scala:3: error: expected class or object definition println( $x + y$ )  $\Lambda$ three errors found

# **Program**

#### RunMe.scala

```
object RunMe {
 def main(args : Array[String]) : Unit = \{var x = 2var y = 3println(x + y)
  }
}
```
Al pro 36->scalac RunMe.scala Al pro 37->scala RunMe 6 Al pro 38->scala RunMe.scala Al pro 39->

## **Application Trait**

```
Foo.scala
```

```
object Foo extends Application {
    private val x = 3 println("Why use main")
     println("If you don use the args?")
}
```
Al pro 39->scalac Foo.scala Al pro 40->scala Foo Why use main If you don use the args?

## Some Old Magic Explained Some New Magic

# **Where is println defined?**

What other functions can we call?

```
object Foo extends Application{
    private val x = 3 println("Why use main")
     println("If you don use the args?")
}
```
# **import with Script**

}

```
object Foo {
      def bar(x: String) {
          println("You gave me: " + x)
      }
     def bar() {
          println("Hi")
 }
```
#### Foo.scala sample.scala

import Foo.bar

Foo.bar()

Foo.bar("test")

bar()

bar("You dont need the full name")

Al pro 53->scala sample.scala Hi You gave me: test Hi You gave me: You dont need the full name

# **import with Program**

```
object Foo {
      def bar(x: String) {
          println("You gave me: " + x)
      }
     def bar() {
          println("Hi")
 }
}
```
#### Foo.scala RunMe.scala

import Foo.\_ object RunMe extends Application { bar() bar("from RunMe") }

Al pro 55->scalac Foo.scala Al pro 56->scalac RunMe.scala Al pro 57->scala RunMe Hi You gave me: from RunMe Al pro 58->

## **Where is println defined?**

object Predef

Part of standard Scala library

Is imported in all Scala files

defines many methods

# **Magic Trick 1**

```
def factorial(n: BigInt): BigInt = \{ def factorial(n: BigInt, accumulator: BigInt): BigInt = {
  if (n \leq 1)
     accumulator
   else
     factorial(n - 1, n * accumulator)
  }
  factorial(n, 1)
}
class Factorial(n :BigInt) {
     def ! (): BigInt = factorial(n)
}
```
val result = 10!

implicit def intToFactorial(x: Int) = new Factorial(x)

## **Why Not Simple factorial?**

```
def factorial(n: BigInt): BigInt = {
    if (n \leq 1) 1
     else
          n * factorial(n - 1)
}
```
# **Magic Trick 2**

```
class Repeat(code: => Unit) {
     def until(condition: \Rightarrow Boolean) = {
           while (!condition) { code }
      }
     def when(condition: \Rightarrow Boolean) = {
           while (condition) { code }
      }
}
```
def repeat(code: => Unit) = new Repeat(code)

var  $x = 0$ repeat { println(x)  $x == 1$ } when  $(x < 5)$ var  $y = 0$ repeat { println(y)  $y == 1$  $}$  until (y == 3)